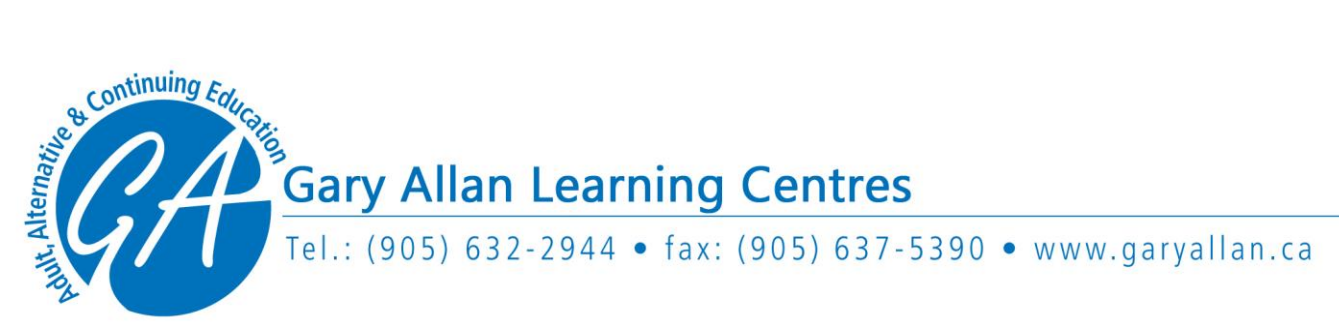

## **Applying to Post-Secondary Institutions**

## **Applying to Ontario Colleges:**

On your Gary Allan Learning Centre registration form, check the appropriate box to inform the school that you will be applying to post-secondary schools upon completing the courses for which you are registering. (If you did not do so, please email [ConEd@hdsb.ca\)](file:///C:/Users/holtr/AppData/Roaming/Microsoft/Word/ConEd@hdsb.ca)

[Create an online account through OCAS.](https://www.ontariocolleges.ca/en/apply) Complete the application and indicate that you are currently attending 'Gary Allan High School, Continuing Education'.

Gary Allan High School will flag your record and auto-upload your marks on the dates required by OCAS.

## **Applying to Ontario Universities:**

**Upon completion of all courses required for acceptance into University**, applicants must make arrangements with their most recent school to forward all academic data to the universities selected. To do so, please download and complete the ['Marks to University'](https://garyallan.ca/wp-content/uploads/2021/01/2020-2021-Revised-Marks-to-University-College-Form.docx.pdf) form.

Do not complete this form prior to completion of *all* courses required.

Applicants who are over 21 years of age must complete the [complete an undergraduate 105](https://www.ouac.on.ca/apply/nonsecondary/en_CA/user/create)  [application](https://www.ouac.on.ca/apply/nonsecondary/en_CA/user/create) through OUAC. Complete the application and indicate that you have completed courses through 'Gary Allan High School, Continuing Education'.

Applicants will receive a unique OUAC Reference Number after completing the form. They must refer to this OUAC Reference Number whenever contacting the OUAC or Ontario universities.

If the applicant requires a copy of their transcripts for their own records, [complete this form](https://garyallan.ca/high-school-students/request-a-transcript/) upon completion of all courses.

Please note that there are no mid-term reports for Adult eCredit/Class Credit courses. Only final marks/reports are issued. Should a university state that they require a mid-term mark, a Confirmation of Enrolment letter can be issued to prove that you are currently enrolled in a course. .

Applicants who need a Confirmation of Enrollment letter as a requirement for acceptance into a University Program, please email your request to [ConEd@hdsb.ca](mailto:ConEd@hdsb.ca) . Be certain to indicate the exact mailing address (or email address if applicable) of the school that you have applied to, as well as your applicant ID #.